## **Princeton University**

Computer Science 217: Introduction to Programming Systems

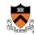

# Number Systems and Number Representation

**Q**: Why do computer programmers confuse Christmas and Halloween?

A: Because 25 Dec = 31 Oct

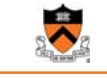

#### Goals of this Lecture

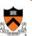

#### Help you learn (or refresh your memory) about:

- · The binary, hexadecimal, and octal number systems
- · Finite representation of unsigned integers
- · Finite representation of signed integers
- Finite representation of rational (floating-point) numbers

#### Why?

 A power programmer must know number systems and data representation to fully understand C's primitive data types

Primitive values and the operations on them

2

# **Agenda**

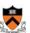

#### **Number Systems**

Finite representation of unsigned integers

Finite representation of signed integers

Finite representation of rational (floating-point) numbers

# **The Decimal Number System**

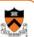

#### Name

"decem" (Latin) ⇒ ten

#### Characteristics

- Ten symbols
- 0 1 2 3 4 5 6 7 8 9
- Positional
  - 2945 ≠ 2495
  - $\bullet$  2945 = (2\*10<sup>3</sup>) + (9\*10<sup>2</sup>) + (4\*10<sup>1</sup>) + (5\*10<sup>0</sup>)

(Most) people use the decimal number system

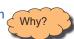

# **The Binary Number System**

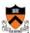

#### binary

adjective: being in a state of one of two mutually exclusive conditions such as on or off, true or false, molten or frozen, presence or absence of a signal. From Late Latin bīnārius ("consisting of two").

#### Characteristics

- · Two symbols
  - 0 1
- Positional
  - 1010<sub>B</sub> ≠ 1100<sub>R</sub>

Most (digital) computers use the binary number system

#### Terminology

- Bit: a binary digit
- Byte: (typically) 8 bits
- Nibble (or nybble): 4 bits

# **Decimal-Binary Equivalence**

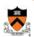

| Decimal | Binary |
|---------|--------|
| 0       | 0      |
| 1       | 1      |
| 2       | 10     |
| 3       | 11     |
| 4       | 100    |
| 5       | 101    |
| 6       | 110    |
| 7       | 111    |
| 8       | 1000   |
| 9       | 1001   |
| 10      | 1010   |
| 11      | 1011   |
| 12      | 1100   |
| 13      | 1101   |
| 14      | 1110   |
| 15      | 1111   |
|         |        |

| Decimal | <u>Binary</u> |
|---------|---------------|
| 16      | 10000         |
| 17      | 10001         |
| 18      | 10010         |
| 19      | 10011         |
| 20      | 10100         |
| 21      | 10101         |
| 22      | 10110         |
| 23      | 10111         |
| 24      | 11000         |
| 25      | 11001         |
| 26      | 11010         |
| 27      | 11011         |
| 28      | 11100         |
| 29      | 11101         |
| 30      | 11110         |
| 31      | 11111         |
|         |               |

6

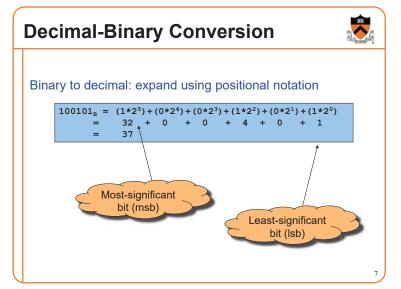

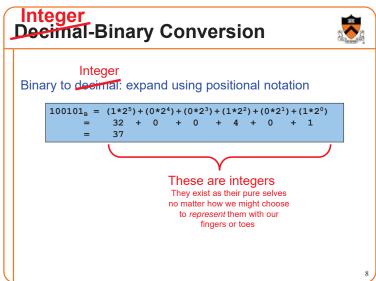

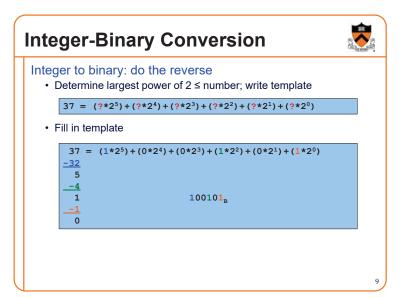

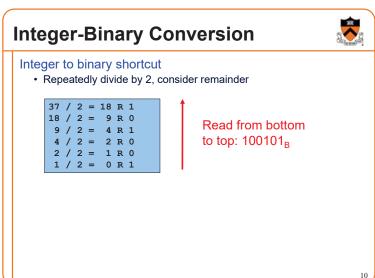

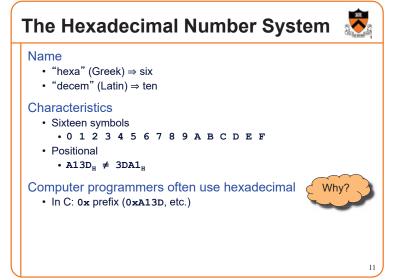

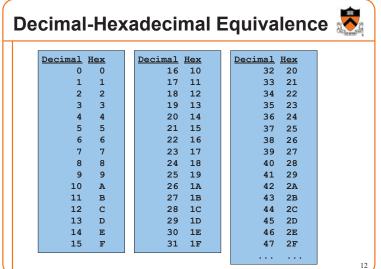

# **Integer-Hexadecimal Conversion**

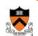

Hexadecimal to integer: expand using positional notation

$$25_{H} = (2*16^{1}) + (5*16^{0}) 
= 32 + 5 
= 37$$

Integer to hexadecimal: use the shortcut

37 / 16 = 2 R 5 2 / 16 = 0 R 2

Read from bottom to top: 25<sub>H</sub>

13

# **Binary-Hexadecimal Conversion**

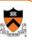

Observation:  $16^1 = 2^4$ 

· Every 1 hexadecimal digit corresponds to 4 binary digits

Binary to hexadecimal

1010000100111101<sub>B</sub> A 1 3 D<sub>H</sub>

Digit count in binary number not a multiple of 4 ⇒ pad with zeros on left

Hexadecimal to binary

1010000100111101<sub>B</sub>

Discard leading zeros from binary number if appropriate

Is it clear why programmers often use hexadecimal?

### iClicker Question

Q: Convert binary 101010 into decimal and hex

A. 21 decimal, 1A hex

B. 42 decimal, 2A hex

C. 48 decimal, 32 hex

D. 55 decimal, 4G hex

# **The Octal Number System**

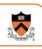

• "octo" (Latin)  $\Rightarrow$  eight

#### Characteristics

- Eight symbols
  - 0 1 2 3 4 5 6 7
- Positional
  - $1743_{\circ} \neq 7314_{\circ}$

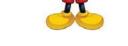

Computer programmers often use octal (so does Mickey!)

• In C: 0 prefix (01743, etc.)

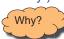

# **Agenda**

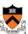

#### **Number Systems**

#### Finite representation of unsigned integers

Finite representation of signed integers

Finite representation of rational (floating-point) numbers

# Integral Types in Java vs. C

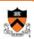

|                      | ,            | Java                                                | С                                                     |                |        |    |  |
|----------------------|--------------|-----------------------------------------------------|-------------------------------------------------------|----------------|--------|----|--|
| Unsigned types       | char         | // 16 bits                                          | unsigned of<br>unsigned s<br>unsigned (<br>unsigned 1 | short<br>(int) | 8 bits | */ |  |
| Signed types         | short<br>int | // 8 bits<br>// 16 bits<br>// 32 bits<br>// 64 bits | signed of (signed) is (signed) 1                      | short          | Note 2 | */ |  |
| Floating-point types |              | // 32 bits<br>// 64 bits                            | float<br>double<br>long doubl                         | Le             |        |    |  |

- 1. Not guaranteed by C, but on courselab, char = 8 bits, short = 16 bits, int = 32 bits, long = 64 bits, float = 32 bits, double = 64 bits
- 2. Not guaranteed by C, but on courselab, char is signed

To understand C, must consider representation of both

unsigned and signed integers

# Representing Unsigned Integers Mathematics • Range is 0 to ∞ Computer programming • Range limited by computer's word size • Word size is n bits ⇒ range is 0 to 2<sup>n</sup> – 1 • Exceed range ⇒ overflow Typical computers today • n = 32 or 64, so range is 0 to 2<sup>32</sup> – 1 or 2<sup>64</sup> – 1 (huge!) Pretend computer

• n = 4, so range is 0 to  $2^4 - 1$  (15)

• All points generalize to word size = 64, word size = n

Hereafter, assume word size = 4

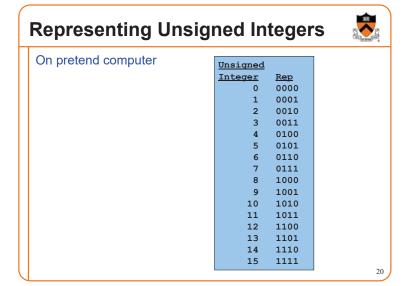

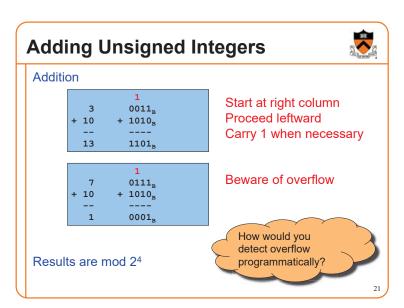

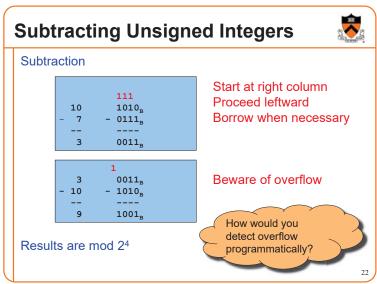

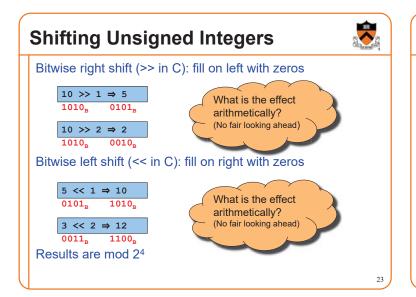

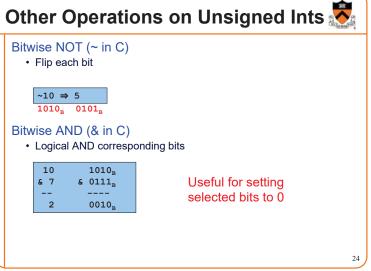

# Other Operations on Unsigned Ints 💆

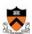

Bitwise OR: (| in C)

· Logical OR corresponding bits

| 10 | 1010 <sub>B</sub> |
|----|-------------------|
| 1  | 0001 <sub>B</sub> |
|    |                   |
| 11 | 1011 <sub>B</sub> |

Useful for setting selected bits to 1

Bitwise exclusive OR (\* in C)

· Logical exclusive OR corresponding bits

x ^ x sets all bits to 0

### iClicker Question

Q: How do you set bit "n" (counting lsb=0) of unsigned variable "u" to zero?

A. 
$$u \&= (0 << n);$$

B. 
$$u = (1 << n);$$

C. u &= 
$$\sim$$
(1 << n);

D. 
$$u = (1 << n);$$

E. 
$$u = \sim u \wedge (1 << n);$$

# Aside: Using Bitwise Ops for Arith 👼

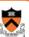

Can use <<, >>, and & to do some arithmetic efficiently

$$x * 2^y == x << y$$

• 
$$3*4 = 3*2^2 = 3 << 2 \Rightarrow 12$$

$$x / 2^y == x \gg y$$

$$\cdot 13/4 = 13/2^2 = 13 >> 2 \Rightarrow 3$$

$$x \% 2^{y} == x \& (2^{y}-1)$$
  
• 13%4 = 13%2<sup>2</sup> = 13&(2<sup>2</sup>-1)

• 
$$13\%4 = 13\%2^2 = 13\&(2^2 - 13\&3) \Rightarrow 1$$

Fast way to multiply by a power of 2

Fast way to divide unsigned by power of 2

Fast way to **mod** by a power of 2

Many compilers will do these transformations automatically!

# Aside: Example C Program

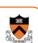

```
#include <stdio.h>
#include <stdlib.h>
                                      What does it
int main(void)
                                      write?
{ unsigned int n;
  unsigned int count = 0;
  printf("Enter an unsigned integer: ");
  if (scanf("%u", &n) != 1)
  { fprintf(stderr, "Error: Expect unsigned int.\n");
     exit(EXIT_FAILURE);
  while (n > 0)
   { count += (n & 1);
     (n = n \gg 1)
                                       How could you
  printf("%u\n", count);
                                      express this more
  return 0;
                                       succinctly?
```

# **Agenda**

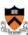

**Number Systems** 

Finite representation of unsigned integers

Finite representation of signed integers

Finite representation of rational (floating-point) numbers

# Sign-Magnitude

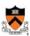

```
Integer
          1111
          1110
     -6
     -5
          1101
     -4
          1100
                  Definition
          1011
                  High-order bit indicates sign
     -2
          1010
                     0 \Rightarrow positive
     -1
          1001
     -0
          1000
                      1 ⇒ negative
          0000
                  Remaining bits indicate magnitude
      1
          0001
                      1101_{B} = -101_{B} = -5
      2
          0010
                      0101_{B} = 101_{B} = 5
          0011
          0100
      5
          0101
          0110
          0111
```

# Sign-Magnitude (cont.)

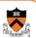

| Tnteger -7 -6 -5 -4 -3 -2 -1 -0 0 1 2 3 4 5 6 7 |
|-------------------------------------------------|
|-------------------------------------------------|

# Ones' Complement

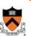

```
Integer
          1000
         1001
    -6
    -5
         1010
         1011
                Definition
    -3
         1100
               High-order bit has weight -7
    -2
         1101
               1010_{B} = (1*-7) + (0*4) + (1*2) + (0*1)
         1110
         1111
     0
         0000
               0010_{B} = (0*-7)+(0*4)+(1*2)+(0*1)
         0001
     1
     2
         0010
         0011
         0100
     5
         0101
         0110
         0111
```

# Ones' Complement (cont.)

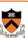

```
Integer
               Computing negative
    -7
         1000
         1001
               neg(x) = \sim x
     -6
    -5
         1010
                   neg(0101_B) = 1010_B
         1011
                   neg(1010_B) = 0101_B
         1100
         1101
     -1
         1110
         1111
         0000
               Similar pros and cons to
     1
         0001
               sign-magnitude
     2
         0010
         0011
     3
     4
         0100
     5
         0101
         0110
```

# Two's Complement

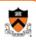

```
<u>Integer</u>
    -8
          1000
    -7
          1001
    -6
          1010
    -5
         1011
                Definition
         1100
                High-order bit has weight -8
    -3
         1101
                1010_{B} = (1*-8) + (0*4) + (1*2) + (0*1)
    -2
         1110
          1111
          0000
                0010_B = (0*-8)+(0*4)+(1*2)+(0*1)
     1
          0001
     2
          0010
          0011
          0100
          0101
          0110
```

# **Two's Complement (cont.)**

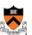

|   | <u>Integer</u> -8 -7 -6 | Rep<br>1000<br>1001<br>1010 | Computing negative neg(x) = ~x + 1     |
|---|-------------------------|-----------------------------|----------------------------------------|
| l | -5                      | 1011                        | neg(x) = onescomp(x) + 1               |
| l | -4                      |                             | $neg(0101_B) = 1010_B + 1 = 1011_B$    |
| L | -3                      | 1101                        |                                        |
| ı | -2                      | 1110                        | $neg(1011_B) = 0100_B + 1 = 0101_B$    |
| ı | -1                      | 1111                        |                                        |
| ı | 0                       | 0000                        |                                        |
| l | 1                       | 0001                        | Pros and cons                          |
| ı | 2                       | 0010                        | - not symmetric                        |
| ı | 3                       | 0011                        |                                        |
| ı | 4                       | 0100                        | + one representation of zero           |
| l | 5                       | 0101                        | + same algorithm adds unsigned numbers |
| l | 6                       | 0110                        | or signed numbers                      |
| l | 7                       | 0111                        |                                        |
| ı |                         |                             | 35                                     |

# **Two's Complement (cont.)**

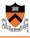

Almost all computers today use two's complement to represent signed integers

· Arithmetic is easy!

Is it after 1980? OK, then we're surely two's complement

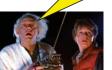

Hereafter, assume two's complement

36

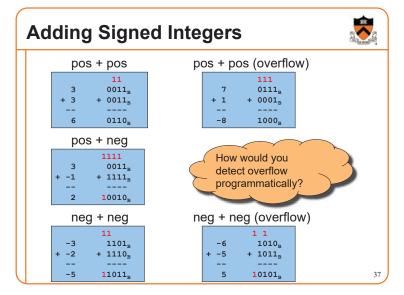

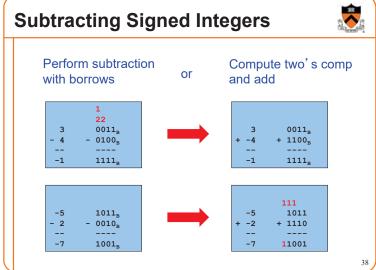

# Negating Signed Ints: Math Question: Why does two's comp arithmetic work? Answer: [-b] mod 2<sup>4</sup> = [twoscomp(b)] mod 2<sup>4</sup> [-b] mod 2<sup>4</sup> = [2<sup>4</sup> - b] mod 2<sup>4</sup> = [2<sup>4</sup> - 1 - b + 1] mod 2<sup>4</sup> = [(2<sup>4</sup> - 1 - b) + 1] mod 2<sup>4</sup> = [onescomp(b) + 1] mod 2<sup>4</sup> = [twoscomp(b)] mod 2<sup>4</sup> See Bryant & O'Hallaron book for much more info

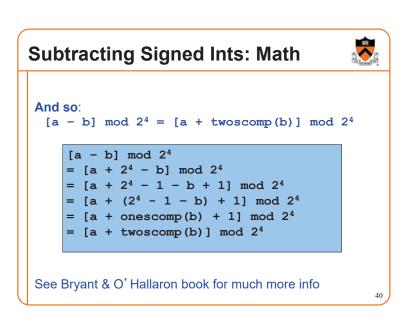

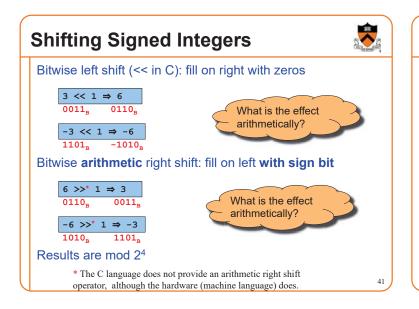

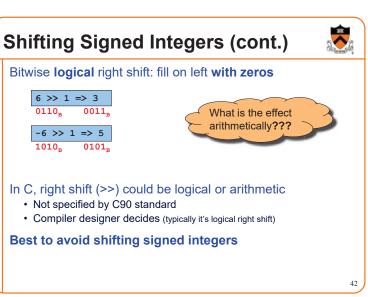

# **Other Operations on Signed Ints**

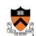

#### Bitwise NOT (~ in C)

· Same as with unsigned ints

#### Bitwise AND (& in C)

· Same as with unsigned ints

#### Bitwise OR: (| in C)

· Same as with unsigned ints

#### Bitwise exclusive OR (\* in C)

· Same as with unsigned ints

Best to avoid with signed integers

**Agenda** 

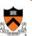

#### **Number Systems**

Finite representation of unsigned integers

Finite representation of signed integers

Finite representation of rational (floating-point) numbers

# **Rational Numbers**

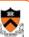

#### **Mathematics**

- · A rational number is one that can be expressed as the ratio of two integers
- · Unbounded range and precision

#### Computer science

- · Finite range and precision
- Approximate using floating point number

# **Floating Point Numbers**

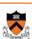

Like scientific notation: e.g., c is  $2.99792458 \times 10^{8} \text{ m/s}$ 

This has the form

(multiplier) × (base)(power)

#### In the computer,

- · Multiplier is called mantissa
- Base is almost always 2
- · Power is called exponent

# IEEE Floating Point Representation

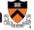

#### Common finite representation: IEEE floating point

· More precisely: ISO/IEEE 754 standard

#### Using 32 bits (type float in C):

- 1 bit: sign (0⇒positive, 1⇒negative)
- 8 bits: exponent + 127

#### Using 64 bits (type double in C):

- 1 bit: sign (0⇒positive, 1⇒negative)
- 11 bits: exponent + 1023
- · 52 bits: binary fraction of the form

# **Floating Point Example**

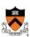

#### Sign (1 bit):

• 1 ⇒ negative

#### 1100000111011011000000000000000000

32-bit representation

#### Exponent (8 bits):

- $\cdot 10000011_{B} = 131$
- $\cdot$  131 127 = 4

#### Fraction (23 bits): also called "mantissa"

- 1 +  $(1*2^{-1})$  +  $(0*2^{-2})$  +  $(1*2^{-3})$  +  $(1*2^{-4})$  +  $(0*2^{-5})$  +  $(1*2^{-1})$  $^{6}$ ) + (1\*2 $^{-7}$ ) = 1.7109375

#### Number:

 $\bullet$  -1.7109375 \* 24 = -27.375

# When was floating-point invented?

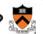

Answer: long before computers!

mantissa

decimal part of a logarithm, 1865, from Latin mantisa "a worthless addition, makeweight," perhaps a Gaulish word introduced into Latin via Etruscan (cf. Old Irish meit, Welsh maint "size").

| ac | 0     | T    | 3    | 3    | 4    | ś    | 6    | 6 7  | 8    | 9.   | $\Delta_{\mathfrak{m}}$ | 1 | 2 |   |
|----|-------|------|------|------|------|------|------|------|------|------|-------------------------|---|---|---|
|    |       |      |      |      |      |      |      |      |      |      | +                       |   |   |   |
| 50 | -6990 | 6998 | 7007 | 7016 | 7024 | 7033 | 7042 | 7050 | 7059 | 7067 | 9                       | 1 | 2 | 8 |
| 51 | -7076 | 7084 | 7093 | 7101 | 7110 | 7118 | 7126 | 7135 | 7143 | 7152 | 8                       | I | 2 |   |
| 52 | -7160 | 7168 | 7177 | 7185 | 7193 | 7202 | 7210 | 7218 | 7226 | 7235 | 8                       | I | 2 |   |
| 53 | -7243 | 7251 | 7259 | 7267 | 7275 | 7284 | 7292 | 7300 | 7308 | 7316 | 8                       | I | 2 |   |
| 54 | -7324 | 7332 | 7340 | 7348 | 7356 | 7364 | 7372 | 7380 | 7388 | 7396 | 8                       | I | 2 |   |
| 55 | -7404 | 7412 | 7419 | 7427 | 7435 | 7443 | 7451 | 7459 | 7466 | 7474 | 8                       | I | 2 |   |
| 56 | -7482 | 7490 | 7497 | 7505 | 7513 | 7520 | 7528 | 7536 | 7543 | 7551 | 8                       | ī | 2 |   |
| 57 | -7559 | 7566 | 7574 | 7582 | 7589 | 7597 | 7604 | 7612 | 7619 | 7627 | 8                       | I | 2 |   |
| 58 | -7634 | 7642 | 7649 | 7657 | 7664 | 7672 | 7679 | 7686 | 7694 | 7701 | 8                       | 1 | 2 |   |
| 59 | -7709 | 7716 | 7723 | 7731 | 7738 | 7745 | 7752 | 7760 | 7767 | 7774 | 7                       | I | I |   |

# **Floating Point Consequences**

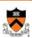

"Machine epsilon": smallest positive number you can add to 1.0 and get something other than 1.0

For float:  $\varepsilon \approx 10^{-7}$ 

- No such number as 1.000000001
- · Rule of thumb: "almost 7 digits of precision"

For double:  $\varepsilon \approx 2 \times 10^{-16}$ 

· Rule of thumb: "not quite 16 digits of precision"

These are all relative numbers

# Floating Point Consequences, cont

Decimal

Approx

.33

.333

0.01

0.0011 0.00110

0.001101

0.00110011 51/256

Value 3/10

33/100

333/1000

Rational

1/4

2/8

3/16 6/32

13/64 0.0011010 26/128

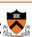

Decimal number system can represent only some rational numbers with finite digit count

• Example: 1/3 cannot be represented

Binary number system can represent only some rational numbers with finite digit count

• Example: 1/5 cannot be represented

#### Beware of roundoff error

- · Error resulting from inexact representation
- · Can accumulate
- · Be careful when comparing two floating-point numbers for equality

# **▶** iClicker Question

Q: What does the following code print?

```
double sum = 0.0;
int i;
for (i = 0; i < 10; i++)
  sum += 0.1;
if (sum == 1.0)
  printf("All good!\n");
else
  printf("Yikes!\n");
```

- A. All good!
- B. Yikes!
- C. Code crashes
- D. Code enters an infinite loop

# **Summary**

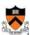

The binary, hexadecimal, and octal number systems

Finite representation of unsigned integers

Finite representation of signed integers

Finite representation of rational (floating-point) numbers

#### Essential for proper understanding of

- · C primitive data types
- · Assembly language
- · Machine language